The copy filmed here hes been reproduced thenks to the generosity of:

> Douglas Library Queen's University

The images appearing here are the best quelity possible considering the condition and legibility of the original copy and in keeping with the filming contract specifications.

Original copies in printed paper covers nre filmed beginning with the front cover and end.ng on the lest page with e printed or illustreted impression, or the beck cover when eppropriete. All other original copies are filmed beginning on the first page with e printed or illustreted impression, and ending on the last page with e printed or illustrated impression.

The last recorded frame on each microfiche shall contain the symbol -- (meaning "CON-TINUED"), or the symbol  $\nabla$  (meaning "END"), whichever applies.

Maps, plates, charts, etc., may be filmed at different reduction ratios. Those too large to be entirely included in one exposure are filmed beginning in the upper left hand corner, left to right and top to bottom, as meny frames as required. The following diegrams illustrate the method:

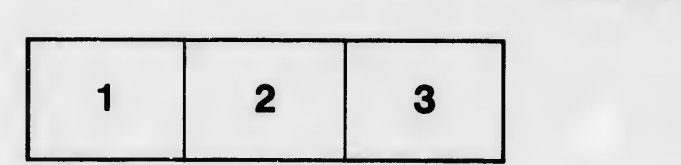

L'exempleire filmé fut reproduit grâce à la générosité de:

> Douglas Library Queen's University

Les imeges suiventes ont été rsproduites avec le plus grend soin, compte tenu de la condition et<br>de le netteté de l'exempleire filmé, et en conformité evec les conditions du contrat de fiimage.

Les exempielres origineux dont le couverture en pepier est imprimée sont filmés en commençant par le premier plat et en terminant soit par la dernière pege qui comporte une empreinte d'impression ou d'illustretion, soit par le second piat, selon le cas. Tous les autres exemplaires origineux sont filmés en commençent par la première pege qui comporte une empreinte d'impression ou d'illustration et en terminant par le dernière page qui comporte une telle empreinte.

Un des symboles suivants apparaîtra sur le dernière imege de chaque microfiche, selon le cas: le symbols -^ signifie "A SUIVRE", le symbole  $\nabla$  signifie "FIN".

Les cartes, planches, tableaux, etc., peuvent dtre filmés à des taux de réduction différents. Lorsque le document est trop grand pour être reproduit en un seul cliché, il est filmé à partir de l'engle supérieur geuche, de gauche è droite, et de heut en bes, en prenant le nombre d'images nécesseire. Les diegremmes suivants illustrent la méthode.

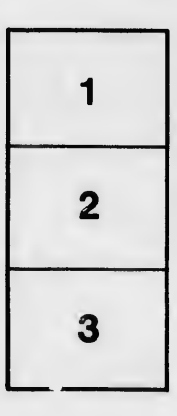

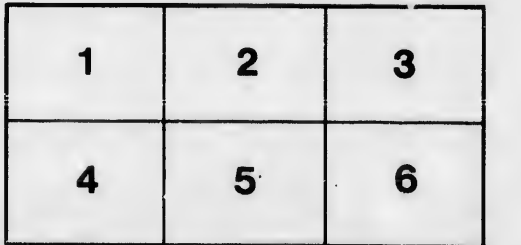

tails du odifier une mage

rata ò

elure. à

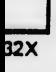